## $<<$ Office 2010

 $<<$  Office 2010  $>>$ 

- 13 ISBN 9787302276463
- 10 ISBN 7302276463

出版时间:2012-1

页数:260

PDF

更多资源请访问:http://www.tushu007.com

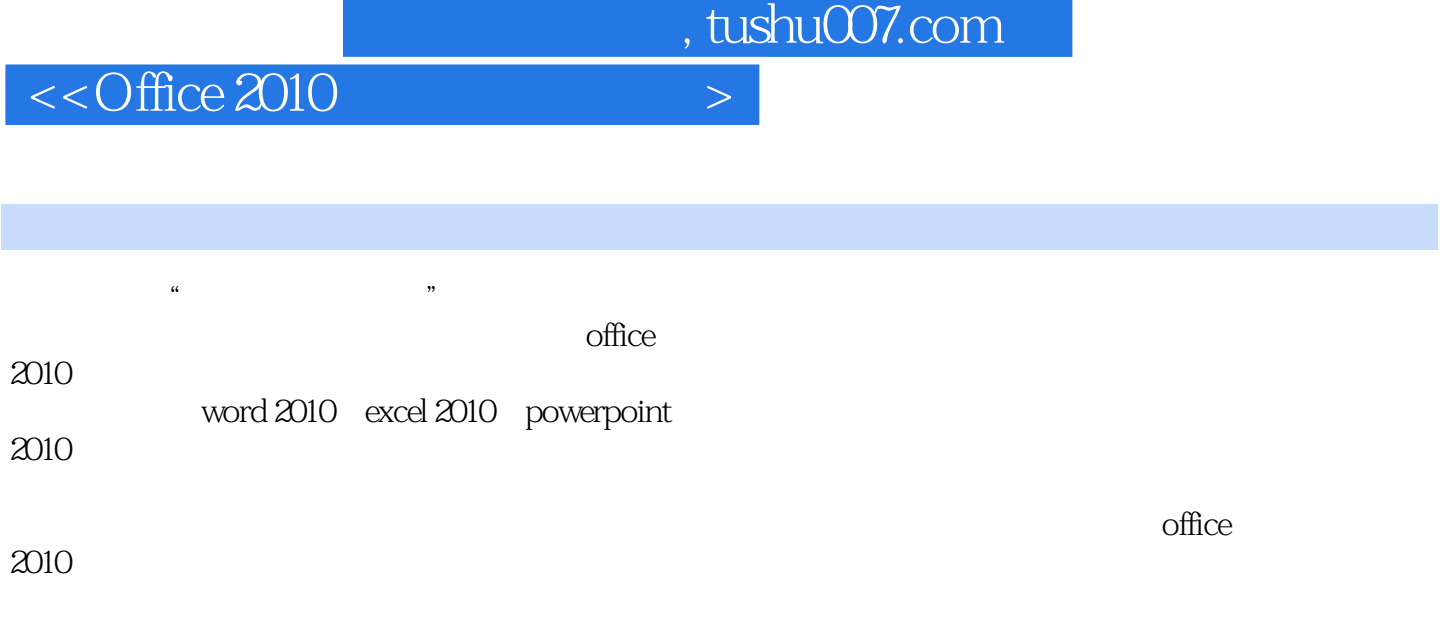

 $\alpha$  office

 $<<$ Office 2010 $>$ 

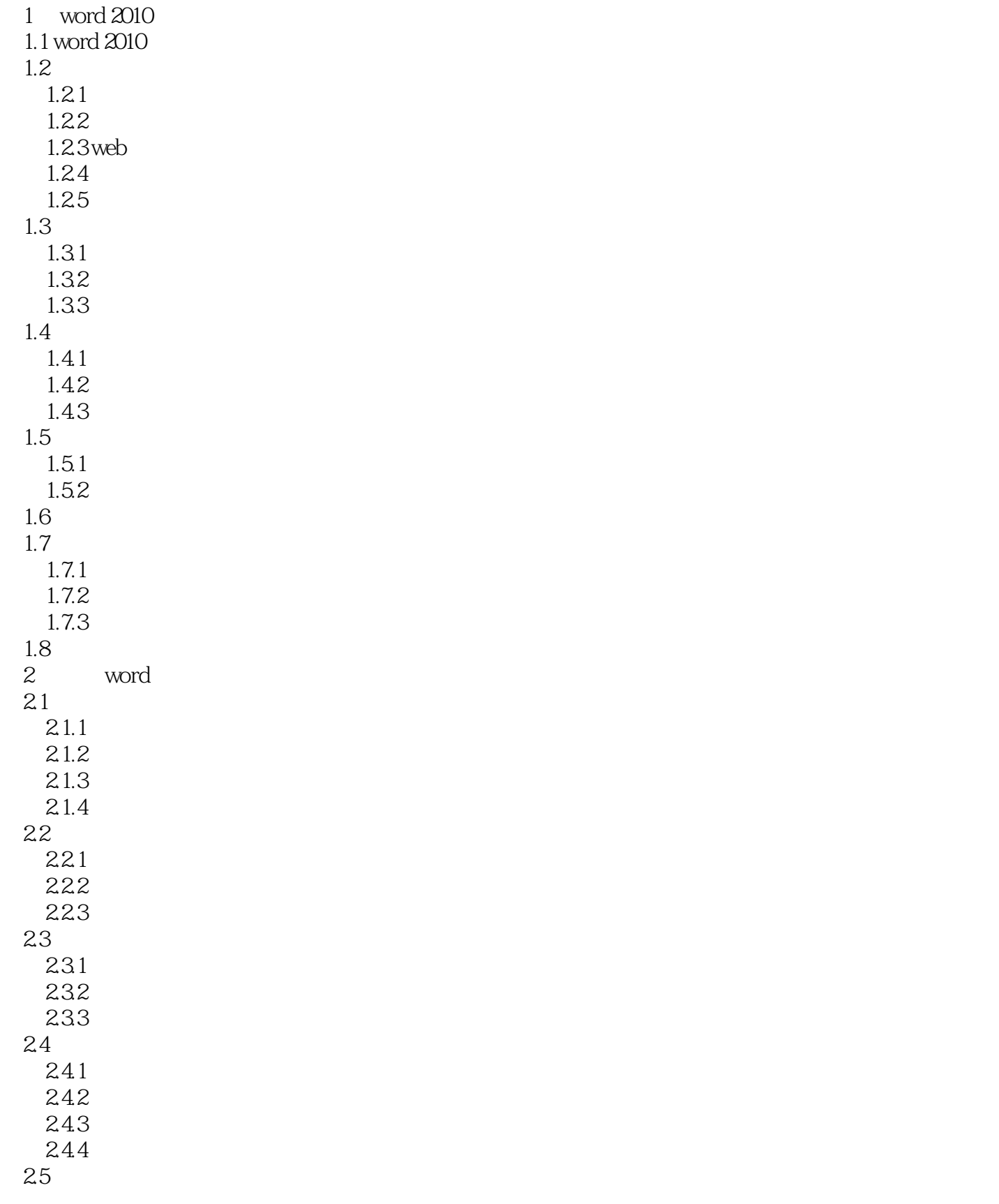

 $<<$  Office  $2010$ 

 $2.5.1$ 25.2 25.3 26 3 word  $3.1$  $3.1.1$  $31.2$  $32$ 321 322 323 33 331 332 333  $34$ 34.1 342 343 3.5 smartart 3.5.1 smartart  $35.2$ 36 36.1 smartart 36.2 37  $4<sub>1</sub>$  $4.1$ 4.1.1 4.1.2 42 421 4.2.2 4.23 43 431 432 4.3.3 删除行、列与单元格 4.4 4.4.1 4.4.2 45 45.1 45.2 46 461

 $<<$  Office 2010

462 4.7 5 word  $5.1$  $5.1.1$  $5.1.2$  $5.2$  $5.21$ 5.2.2 5.23 5.3 5.3.1 5.32  $5.4$  $5.41$ 5.4.2 5.43  $5.5$  $5.5.1$ 5.5.2 5.6 6 excel 2010 6.1 excel 2010 6.2 excel 2010 6.2.1 excel 2010 622 63 6.3.1 632 6.33 6.4 64.1 642 643 644 6.5  $6.5.1$ 65.2 66 7 excel 2010  $7.1$  $7.1.1$  $7.1.2$  $7.1.3$  $7.2$  $7.21$  $7.2.2$ 

## $<<$ Office 2010

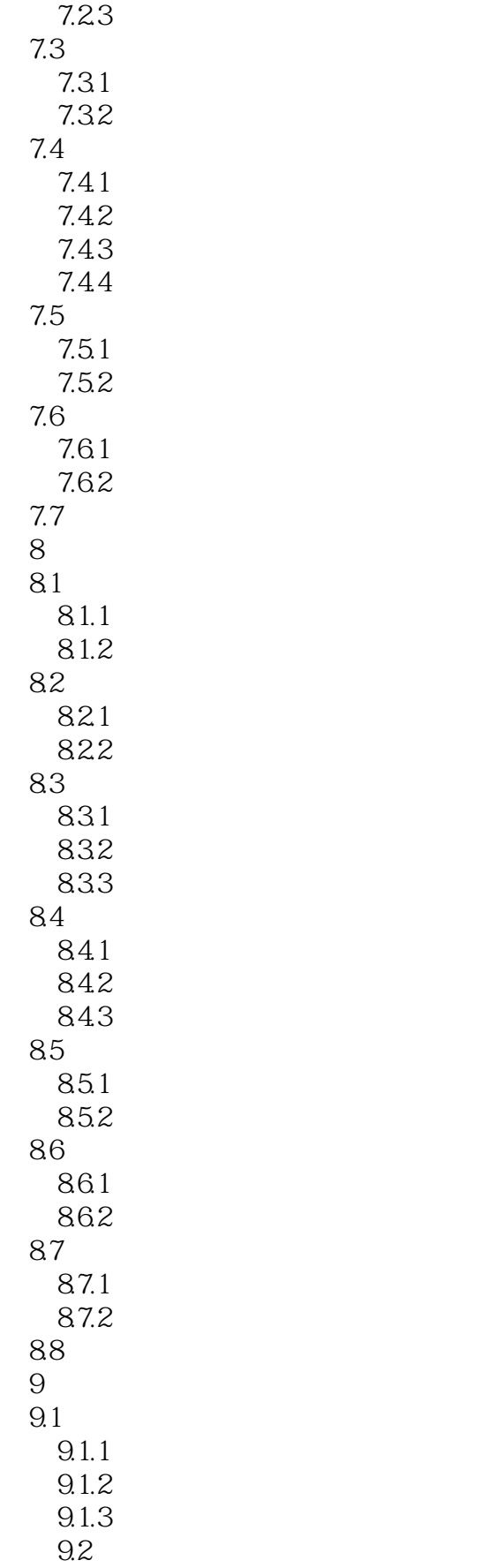

## $<<$  Office 2010  $>$

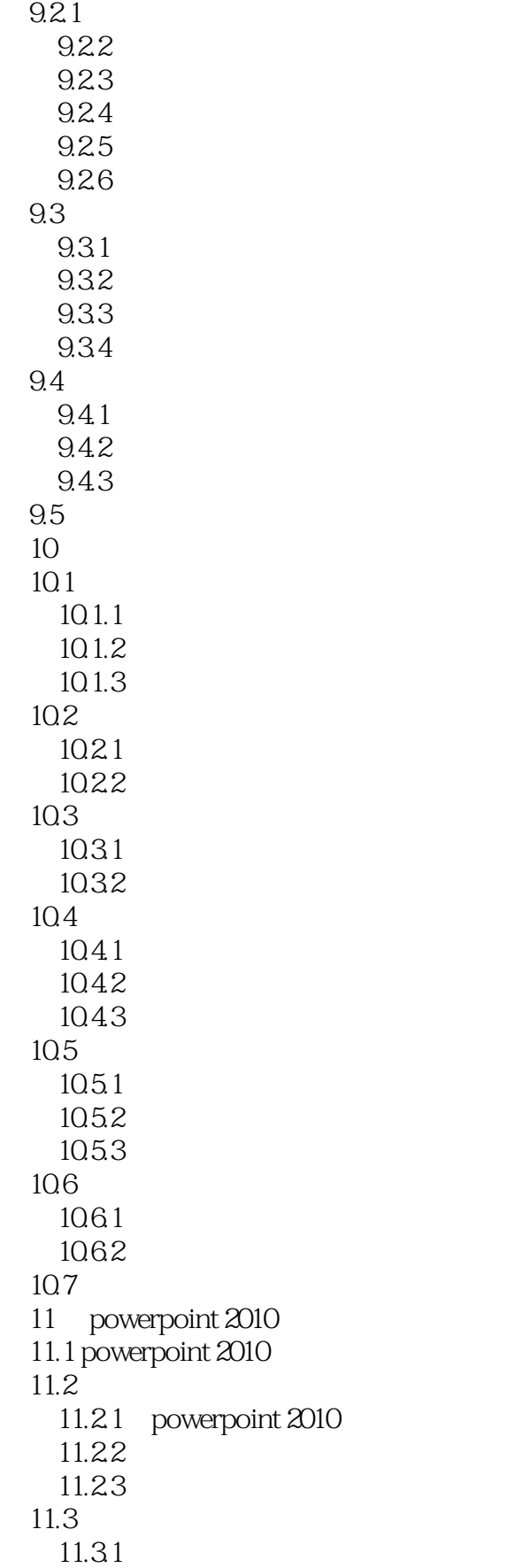

## $<<$  Office  $2010$

11.32 11.33  $11.4$  $11.41$  $11.42$  $11.5$  $11.5.1$  $11.5.2$ 11.53 11.5.4 11.6 12  $12.1$  $12.1.1$  $12.1.2$  $12.1.3$ 12.2 12.2.1 12.22 123 12.31 12.32 12.4 12.4.1 12.42 12.43 12.5 12.5.1 gif<br>12.5.2 flash  $12.52$ 12.53 126 12.6.1 powerpoint 2010  $1262$ 12.7 第13章 制作幻灯片动画效果 13.1  $13.1.1$ 131.2  $131.3$ 13.1.4 13.1.5 13.2 1321 1322 133 1331 1332

 $,$  tushu007.com

 $<<$  Office 2010

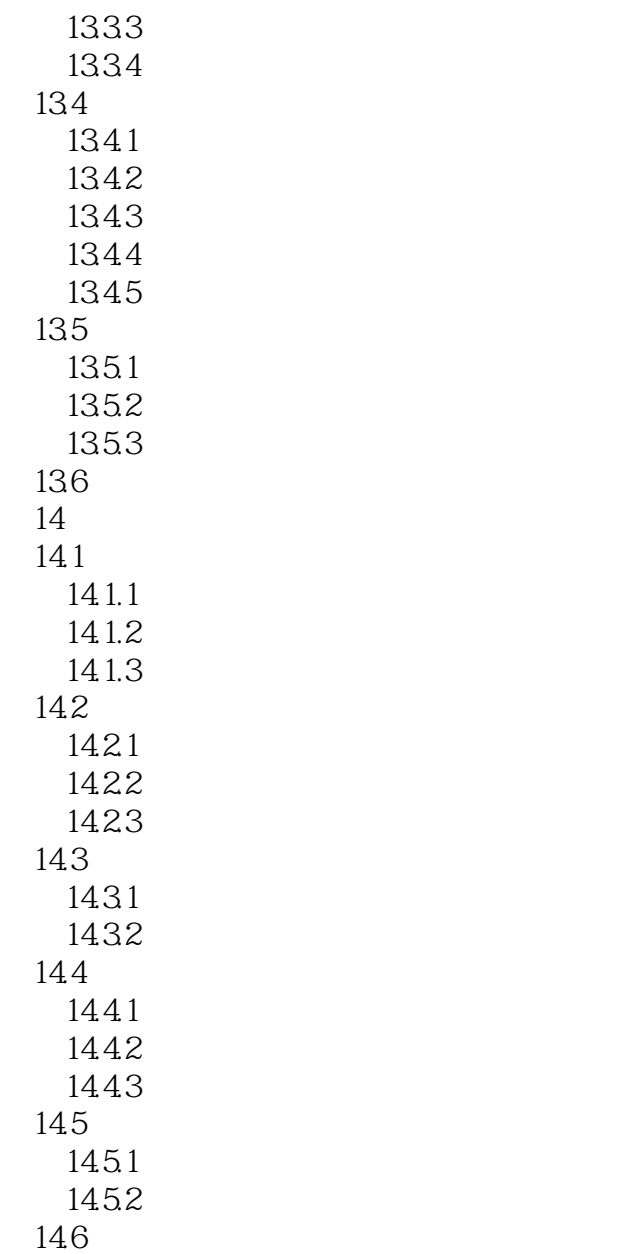

 $<<$ Office 2010 $>$ 

 $<<$ Office 2010

Office 2010<br>
a<br>  $\frac{4}{\pi}$ 

 $4$  6

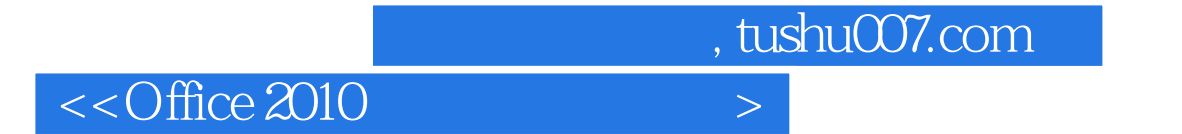

本站所提供下载的PDF图书仅提供预览和简介,请支持正版图书。

更多资源请访问:http://www.tushu007.com